# The luamplib package

Hans Hagen, Taco Hoekwater and Elie Roux elie.roux@telecom-bretagne.eu

2010/05/10 v1.03

#### Abstract

Package to have metapost code typeset directly in a document with LuaTEX.

## 1 Documentation

This packages aims at providing a simple way to typeset directly metapost code in a document with LuaT<sub>EX</sub>. LuaT<sub>EX</sub> is built with the lua mplib library, that runs metapost code. This package is basically a wrapper (in Lua) for the Lua mplib functions and some TEX functions to have the output of the mplib functions in the pdf.

The package need to be in PDF mode in order to output something, as PDF specials are not supported by the DVI format and tools.

The metapost figures are put in a TEX hbox with dimensions adjusted to the metapost code.

The code is from the supp-mpl.lua and supp-mpl.tex files from  $ConT_FXt$ , they have been adapted to LAT<sub>E</sub>X and Plain by Elie Roux. The changes are:

- a L<sup>AT</sup>FX environment
- all T<sub>F</sub>X macros start by mplib
- use of the luatexbase printing and module functions
- adapted warning, error and log messages

Using this package is easy: in Plain, type your metapost code between the macros mplibcode and endmplibcode, and in LATEX in the mplibcode environment.

In order to use metapost, some .mem files are needed. These files must be generated with the same version of  $mplib$  as the version of  $LuaT<sub>F</sub>X$ . These files names can be changed, they are by default mpost.mem and mpfun.mem. If this package is to be included in a distribution, some values may have to be changed in the file luamplib.lua, see comments.

If your distribution does not provide valid .mem files (TEXLive 2009 will be the first), you'll have to generate and install them by hand, with the script luamplib-createmem.lua included in this package if you want them.

These .mem files are not mandatory though. If this package doesn't find the mem files, it will just input the .mp file, and work without problem; the only difference is that it may be a bit slower but this is not noticeable on a modern computer.

## 2 Files

This package contains three files:

- luamplib.lua containing the lua code that calls mplib
- luamplib.sty containing the macros for LATEX and Plain
- create-mem.lua, a standalone mem generation script

#### 2.1 luamplib.lua

First the luamplib module is registered as a LuaT<sub>EX</sub> module, with some informations. Here we can't name it mplib, as the name is already taken.

```
1
2 module('luamplib', package.seeall)
3
4 luamplib.module = {
5 name = "luamplib",
6 \text{ version} = 1.03,7 \text{ date} = "2010/05/10",8 description = "Lua package to typeset Metapost with LuaTeX's MPLib.",
9 author = "Hans Hagen, Taco Hoekwater & Elie Roux",
10 copyright = "ConTeXt Development Team & Elie Roux",
11 license = "CCO",
12 }
13
14 luatexbase.provides_module(luamplib.module)
15
This module is a stripped down version of libraries that are used by ConTEXt.
16
17 local format, concat, abs = string.format, table.concat, math.abs
18
```
The mem file and the format name are hardcoded, and they can be set with TEX if it's useful. The TEX distributions should change these values if necessary.

19 20 luamplib.currentformat = "plain" 21 luamplib.currentmem = "mpost"

```
22
23 local currentformat = luamplib.currentformat
24 local currentmem = luamplib.currentmem
25
26 function luamplib.setformat (name)
27 luamplib.currentformat = name
28 end
29
30 function luamplib.setmemfile(name)
31 luamplib.currentmem = name
32 end
33
```
We use the kpse library and make it behave like when used with Metapost. To find the .mem files with kpse, we have to make a small hack... that might be a little bug.

```
34
35 local mpkpse = kpse.new("luatex","mpost")
36
37 function luamplib.finder(name, mode, ftype)
38 if mode == "w" then
39 return name
40 else
41 local result = mpkpse:find_file(name,ftype)
42 if not result and ftype == "mem" then
43 result = mpkpse:find_file("metapost/"..name,ftype)
44 end
45 return result
46 end
47 end
48
49 function luamplib.info (...)
50 luatexbase.module_info('luamplib', format(...))
51 end
52
53 function luamplib.log (...)
54 luatexbase.module_log('luamplib', format(...))
55 end
56
57 function luamplib.term (...)
58 luatexbase.module_term('luamplib', format(...))
59 end
60
61 function luamplib.warning (...)
62 luatexbase.module_warning('luamplib', format(...))
63 end
64
65 function luamplib.error (...)
66 luatexbase.module_error('luamplib', format(...))
67 end
```
This is a small hack for LAT<sub>EX</sub>. In LAT<sub>EX</sub> we read the metapost code line by line, but it needs to be passed entirely to luamplib.process, so we simply add the lines in luamplib.data and at the end we call luamplib.process on luamplib.data.

```
69
70 luamplib.data = ""
71
72 function luamplib.resetdata()
73 luamplib.data = ""
74 end
75
76 function luamplib.addline(line)
77 luamplib.data = luamplib.data .. '\n<sup>'</sup> .. line
78 end
79
80 function luamplib.processlines()
81 luamplib.process(luamplib.data)
82 luamplib.resetdata()
83 end
84
```
luamplib.input mp This function creates a new mplib object and inputs the good .mp file. It's less efficient than loading the .mem file, but it works more safely, as the .mp file does not depend on the version of the mpost program.

```
85
86 function luamplib.input_mp(name)
87 local mpx = mplib.new {
88 ini_version = true,
89 find file = luamplib.finder,
90 job_name = name,
91 }
92 mpx:execute(format("input %s ;",name))
93 return mpx
94 end
95
```
luamplib.load This function is the one loading the metapost format we want. It uses the luamplib.currentformat and luamplib.currentmem to determine the format and the mem file to use.

> The rest of this module is not documented. More info can be found in the LuaTEX manual, articles in user group journals and the files that ship with ConTEXt.

```
96
97 function luamplib.load()
98 local mpx = mplib.new {
99 ini_version = false,
100 mem_name = currentmem,
```

```
101 find_file = luamplib.finder 102102 }
103 if mpx then
104 luamplib.log("using mem file %s", luamplib.finder(currentmem, 'r', 'mem'))
105 else
106 mpx = luamplib.input_mp(currentformat)
107 if mpx then
108 luamplib.log("using mp file %s", luamplib.finder(currentformat, 'r', 'mp'))
109 else
110 luamplib.error("unable to load the metapost format.")
111 end
112 end
113 return mpx
114 end
115
116
117 function luamplib.report(result)
118 if not result then
119 luamplib.error("no result object")
120 elseif result.status > 0 then
121 local t, e, l, f = result.term, result.error, result.log
122 if l then
123 luamplib.log(l)
124 end
125 if t then
126 luamplib.term(t)
127 end
128 if e then
129 if result.status == 1 then
130 luamplib.warning(e)
131 else
132 luamplib.error(e)
133 end
134 end
135 if not t and not e and not l then
136 if result.status == 1 then
137 luamplib.warning("unknown error, no error, terminal or log messages, maybe m
138 else
139 luamplib.error("unknown error, no error, terminal or log messages, maybe mis
140 end
141 end
142 else
143 return true
144 end
145 return false
146 end
147
148 function luamplib.process(data)
149 local converted, result = false, {}
```

```
150 local mpx = luamplib.load()
151 if mpx and data then
152 local result = mpx:execute(data)
153 if luamplib.report(result) then
154 if result.fig then
155 converted = luamplib.convert(result)
156 else
157 luamplib.warning("no figure output")
158 end
159 end
160 else
161 luamplib.error("Mem file unloadable. Maybe generated with a different version of mpl
162 end
163 return converted, result
164 end
165
166 local function getobjects(result,figure,f)
167 return figure:objects()
168 end
169
170 function luamplib.convert(result, flusher)
171 luamplib.flush(result, flusher)
172 return true -- done
173 end
174
175 local function pdf_startfigure(n,llx,lly,urx,ury)
176 tex.sprint(format("\\mplibstarttoPDF{%s}{%s}{%s}{%s}",llx,lly,urx,ury))
177 end
178
179 local function pdf_stopfigure()
180 tex.sprint("\\mplibstoptoPDF")
181 end
182
183 function pdf_literalcode(fmt,...) -- table
184 tex.sprint(format("\\mplibtoPDF{%s}",format(fmt,...)))
185 end
186
187 function pdf_textfigure(font,size,text,width,height,depth)
188 text = text:gsub(".","\\hbox{%1}") -- kerning happens in metapost
189 tex.sprint(format("\\mplibtextext{%s}{%s}{%s}{%s}{%s}",font,size,text,0,-( 7200/ 7227)/6
190 end
191
192 local bend_tolerance = 131/65536
193
194 local rx, sx, sy, ry, tx, ty, divider = 1, 0, 0, 1, 0, 0, 1
195
196 local function pen_characteristics(object)
197 if luamplib.pen_info then
198 local t = luamplib.pen_info(object)
199 rx, ry, sx, sy, tx, ty = t.rx, t.ry, t.sx, t.sy, t.tx, t.ty
```

```
200 divider = s x * s y - r x * r y201 return not (sx==1 and rx==0 and ry==0 and sy==1 and tx==0 and ty==0), t.width
202 else
203 rx, sx, sy, ry, tx, ty, divider = 1, 0, 0, 1, 0, 0, 1
204 return false, 1
205 end
206 end
207
208 local function concat (px, py) -- no tx, ty here
209 return (sy*px-ry*py)/divider,(sx*py-rx*px)/divider
210 end
211
212 local function curved(ith,pth)
213 local d = pth.left_x - ith.right_x
214 if abs(ith.right_x - ith.x_coord - d) <= bend_tolerance and abs(pth.x_coord - pth.left_;
215 d = pth.left_y - ith.right_y216 if abs(ith.right_y - ith.y_coord - d) <= bend_tolerance and abs(pth.y_coord - pth.le
217 return false
218 end
219 end
220 return true
221 end
222
223 local function flushnormalpath(path,open)
224 local pth, ith
225 for i=1,#path do
226 pth = path[i]
227 if not ith then
228 pdf_literalcode("%f %f m",pth.x_coord,pth.y_coord)
229 elseif curved(ith,pth) then
230 pdf_literalcode("%f %f %f %f %f %f c",ith.right_x,ith.right_y,pth.left_x,pth.left
231 else
232 pdf_literalcode("%f %f l",pth.x_coord,pth.y_coord)
233 end
234 ith = pth
235 end
236 if not open then
237 local one = path[1]
238 if curved(pth,one) then
239 pdf_literalcode("%f %f %f %f %f %f c",pth.right_x,pth.right_y,one.left_x,one.left
240 else
241 pdf_literalcode("%f %f l",one.x_coord,one.y_coord)
242 end
243 elseif #path == 1 then
244 -- special case .. draw point
245 local one = path[1]
246 pdf_literalcode("%f %f l",one.x_coord,one.y_coord)
247 end
248 return t
249 end
```

```
250
251 local function flushconcatpath(path,open)
252 pdf_literalcode("%f %f %f %f %f %f cm", sx, rx, ry, sy, tx ,ty)
253 local pth, ith
254 for i=1,#path do
255 pth = path[i]
256 if not ith then
257 pdf_literalcode("%f %f m",concat(pth.x_coord,pth.y_coord))
258 elseif curved(ith,pth) then
259 local a, b = concat(ith.right_x,ith.right_y)
260 local c, d = concat(pth.left_x, pth.left_y)261 pdf_literalcode("%f %f %f %f %f %f c",a,b,c,d,concat(pth.x_coord, pth.y_coord))
262 else
263 pdf_literalcode("%f %f l",concat(pth.x_coord, pth.y_coord))
264 end
265 ith = pth
266 end
267 if not open then
268 local one = path[1]
269 if curved(pth,one) then
270 local a, b = concat(pth.right_x, pth.right_y)271 local c, d = concat(one.left_x,one.left_y)
272 pdf_literalcode("%f %f %f %f %f %f c",a,b,c,d,concat(one.x_coord, one.y_coord))
273 else
274 pdf_literalcode("%f %f l", concat(one.x_coord,one.y_coord))
275 end
276 elseif #path == 1 then
277 -- special case .. draw point
278 local one = path[1]
279 pdf_literalcode("%f %f l",concat(one.x_coord,one.y_coord))
280 end
281 return t
282 end
283
   Support for specials in DVI has been removed.
284
285 function luamplib.flush(result,flusher)
286 if result then
287 local figures = result.fig
288 if figures then
289 for f=1, #figures do
290 luamplib.log("flushing figure %s",f)
291 local figure = figures[f]
292 local objects = getobjects(result,figure,f)
293 local fignum = tonumber((figure:filename()):match("([%d]+)$") or figure:charcode()
294 local miterlimit, linecap, linejoin, dashed = -1, -1, -1, false
295 local bbox = figure:boundingbox()
296 local llx, lly, urx, ury = bbox[1], bbox[2], bbox[3], bbox[4] -- faster than
297 if urx < llx then
```
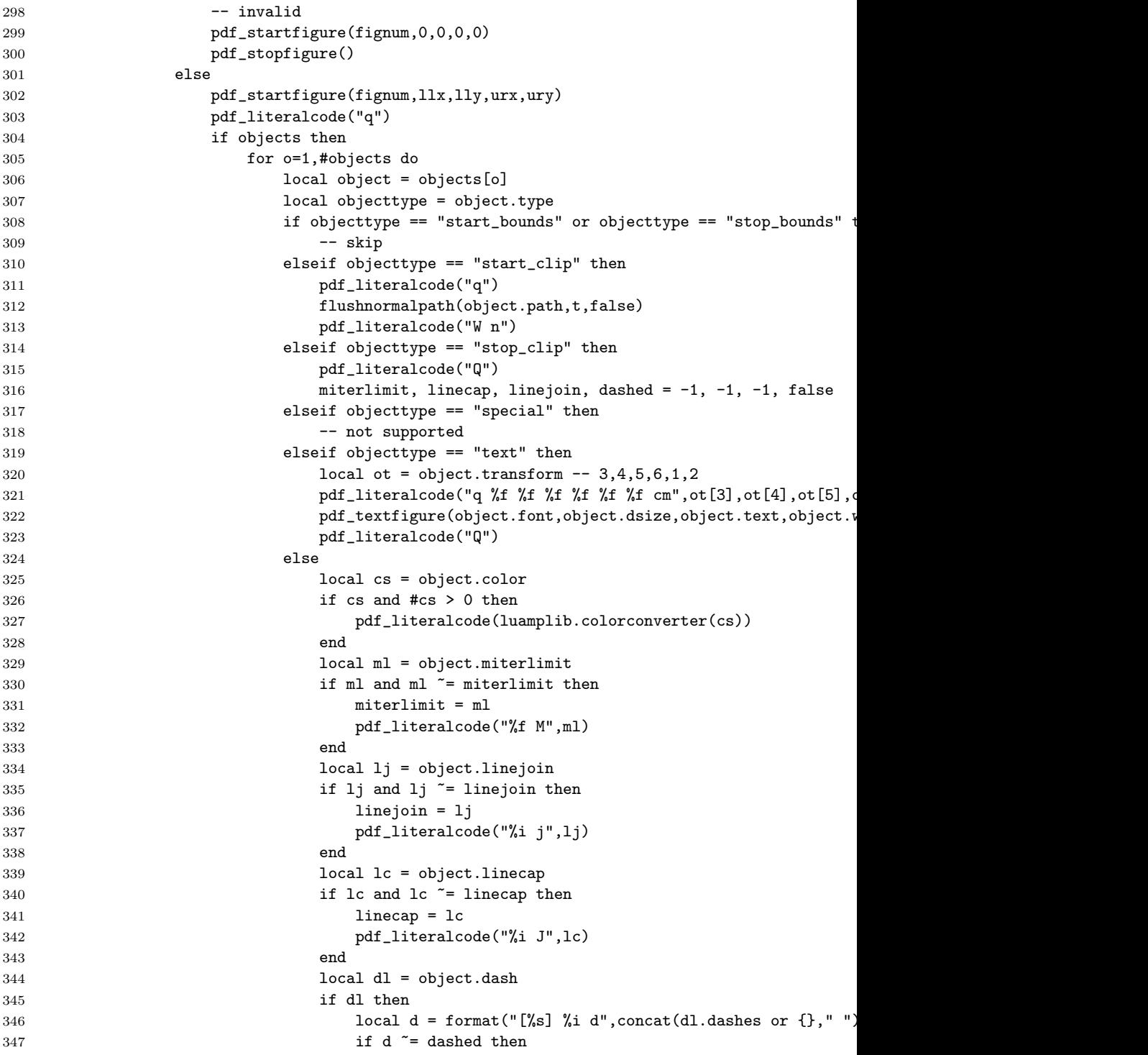

```
348 dashed = d
349 pdf_literalcode(dashed)
350 end
351 elseif dashed then
352 pdf_literalcode("[] 0 d")
353 dashed = false
354 end
355 local path = object.path
356 local transformed, penwidth = false, 1
357 local open = path and path[1].left_type and path[#path].rightletype and path[#path].right
358 local pen = object.pen
359 if pen then
360 if pen.type == 'elliptical' then
361 transformed, penwidth = pen_characteristics(object)
362 pdf_literalcode("%f w",penwidth)
363 if objecttype == 'fill' then
364 objecttype = 'both'
365 end
366 else -- calculated by mplib itself
367 objecttype = 'fill'
368 end
369 end
370 if transformed then
371 pdf_literalcode("q")
372 end
373 if path then
374 if transformed then
375 flushconcatpath(path,open)
376 else
377 flushnormalpath(path,open)
378 end
379 if objecttype == "fill" then
380 pdf_literalcode("h f")
381 elseif objecttype == "outline" then
382 pdf_literalcode((open and "S") or "h S")
383 elseif objecttype == "both" then
384 pdf_literalcode("h B")
385 end
386 end
387 if transformed then
388 pdf_literalcode("Q")
389 end
390 local path = object.htap
391 if path then
392 if transformed then
393 pdf_literalcode("q")
394 end
395 if transformed then
396 flushconcatpath(path,open)
397 else
```

```
398 flushnormalpath(path,open)
399 end
400 if objecttype == "fill" then
401 pdf_literalcode("h f")
402 elseif objecttype == "outline" then
403 pdf_literalcode((open and "S") or "h S")
404 elseif objecttype == "both" then
405 pdf_literalcode("h B")
406 end
407 if transformed then
408 pdf_literalcode("Q")
409 end
410 end
411 if cr then
412 pdf_literalcode(cr)
413 end
414 end
415 end
416 end
417 pdf_literalcode("Q")
418 pdf_stopfigure()
419 end
420 end
421 end
422 end
423 end
424
425 function luamplib.colorconverter(cr)
426 local n = #cr
427 if n == 4 then
428 local c, m, y, k = cr[1], cr[2], cr[3], cr[4]429 return format("%.3f %.3f %.3f %.3f k %.3f %.3f %.3f %.3f K",c,m,y,k,c,m,y,k), "0 g 0 G"
430 elseif n == 3 then
431 local r, g, b = cr[1], cr[2], cr[3]432 return format("%.3f %.3f %.3f rg %.3f %.3f %.3f RG",r,g,b,r,g,b), "0 g 0 G"
433 else
434 local s = cr[1]435 return format("%.3f g %.3f G",s,s), "0 g 0 G"
436 end
437 end
```
## 2.2 luamplib.sty

First we need to load fancyvrb, to define the environment mplibcode.

```
438
439 \expandafter\ifx\csname ProvidesPackage\endcsname\relax
440 \input luatexbase-modutils.sty
441 \else
442 \NeedsTeXFormat{LaTeX2e}
```

```
443 \ProvidesPackage{luamplib}
444 [2010/05/10 v1.03 mplib package for LuaTeX.]
445 \RequirePackage{luatexbase-modutils}
446 \RequirePackage{fancyvrb}
447 \fi
448
Loading of lua code.
449
```

```
450 \luatexUseModule{luamplib}
451
```
 } 

There are (basically) two formats for metapost: plain and mpfun. The corresponding .mem files are (at least will be) luatex-plain.mem and luatex-mpfun.mem in T<sub>E</sub>XLive. With these functions you can set the format and the mem files that will be used by this package. Warning: the package never generates the mem files, you have to do it by hand, with create-mem.lua.

```
452
453 \def\mplibsetformat#1{\directlua{luamplib.setformat([[#1]])}}
454
455 \def\mplibsetmemfile#1{\directlua{luamplib.setmemfile([[#1]])}}
456
```
MPLib only works in PDF mode, we don't do anything if we are in DVI mode, and we output a warning.

```
457
458 \ifnum\pdfoutput>0
459 \let\mplibtoPDF\pdfliteral
460 \else
461 %\def\MPLIBtoPDF#1{\special{pdf:literal direct #1}} % not ok yet
462 \def\mplibtoPDF#1{}
463 \expandafter\ifx\csname PackageWarning\endcsname\relax
464 \write16{}
465 \write16{Warning: MPLib only works in PDF mode, no figure will be output.}
466 \write16{}
467 \else
468 \PackageWarning{mplib}{MPLib only works in PDF mode, no figure will be output.}
469 \fi
470 \fi
471
    The Plain-specific stuff.
472
473 \expandafter\ifx\csname ProvidesPackage\endcsname\relax
474
475 \def\mplibsetupcatcodes{
476 \catcode'\{=12 \catcode'\}=12 \catcode'\#=12 \catcode'\^=12 \catcode'\~=12
477 \catcode'\_=12 \catcode'\%=12 \catcode'\&=12 \catcode'\$=12
```

```
480 \def\mplibcode{%
481 \bgroup %
482 \mplibsetupcatcodes %
483 \mplibdocode %
484 }
485
486 \long\def\mplibdocode#1\endmplibcode{%
487 \egroup %
488 \mplibprocess{#1}%
489 }
490
491 \long\def\mplibprocess#1{%
492 \directlua{luamplib.process([[#1]])}%
493 }
494
495 \else
496
 The L<sup>AT</sup>EX-specific parts. First a Hack for the catcodes in L<sup>AT</sup>EX.
497
498 \makeatletter
499 \begingroup
500 \catcode'\,=13
501 \catcode'\-=13
502 \gdef\FV@hack{%
503 \def,{\string,}%
504 \def-{\string-}%
505 }
506 \endgroup
507
```
In IAT<sub>EX</sub> (it's not the case in plainT<sub>EX</sub>), we get the metapost code line by line, here is the function handling a line.

```
508
509 \newcommand\mplibaddlines[1]{%
510 \begingroup %
511 \FV@hack %
512 \def\FV@ProcessLine##1{%
513 \directlua{luamplib.addline([[##1]])}%
514 }%
515 \csname FV@SV@#1\endcsname %
516 \endgroup %
517 }
518
519 \makeatother
520
The LAT<sub>E</sub>X environment is a modified verbatim environment.
521
522 \newenvironment{mplibcode}{%
523 \VerbatimEnvironment %
```

```
524 \begin{SaveVerbatim}{memoire}%
525 }{%
526 \end{SaveVerbatim}%
527 \mplibaddlines{memoire}%
528 \luadirect{luamplib.processlines()}%
529 }
530
531 \fi
532
We use a dedicated scratchbox.
533
534 \ifx\mplibscratchbox\undefined \newbox\mplibscratchbox \fi
535
We encapsulate the litterals.
536
537 \def\mplibstarttoPDF#1#2#3#4{
538 \hbox\bgroup
539 \xdef\MPllx{#1}\xdef\MPlly{#2}%
540 \xdef\MPurx{#3}\xdef\MPury{#4}%
541 \xdef\MPwidth{\the\dimexpr#3bp-#1bp\relax}%
542 \xdef\MPheight{\the\dimexpr#4bp-#2bp\relax}%
543 \parskip0pt%
544 \leftskip0pt%
545 \parindent0pt%
546 \everypar{}%
547 \setbox\mplibscratchbox\vbox\bgroup
548 \noindent
549 }
550
551 \def\mplibstoptoPDF{%
552 \egroup %
553 \setbox\mplibscratchbox\hbox %
554 {\hskip-\MPllx bp%
555 \raise-\MPlly bp%
556 \box\mplibscratchbox}%
557 \setbox\mplibscratchbox\vbox to \MPheight
558 {\vfill
559 \hsize\MPwidth
560 \wd\mplibscratchbox0pt%<br>561 \ht\mplibscratchbox0pt%
        \ht\mplibscratchbox0pt%
562 \dp\mplibscratchbox0pt%
563 \box\mplibscratchbox}%
564 \wd\mplibscratchbox\MPwidth
565 \ht\mplibscratchbox\MPheight
566 \box\mplibscratchbox
567 \egroup
568 }
```

```
569
```

```
Text items have a special handler.
570
571 \def\mplibtextext#1#2#3#4#5{%
572 \begingroup
573 \setbox\mplibscratchbox\hbox
574 {\font\temp=#1 at #2bp%
575 \temp
576 #3}%
577 \setbox\mplibscratchbox\hbox
578 {\hskip#4 bp%
579 \raise#5 bp%
580 \box\mplibscratchbox}%
581 \wd\mplibscratchbox0pt%
582 \ht\mplibscratchbox0pt%
583 \dp\mplibscratchbox0pt%
584 \box\mplibscratchbox
585 \endgroup
586 }
587
```
### 2.3 luamplib-createmem.lua

Finally a small standalone file to call with texlua that generates luatex-plain.mem in the current directory. To generate other formats in other names, simply change the last line. After the mem generation, you'll have to install it in a directory searchable by T<sub>E</sub>X.

```
588
589 kpse.set_program_name("kpsewhich")
590
591 function finder (name, mode, ftype)
592 if mode == "w" then
593 return name
594 else
595 local result = kpse.find_file(name,ftype)
596 return result
597 end
598 end
599
600 local preamble = [[
601 input %s ; dump ;
602 ]]
603
```

```
makeformat
```

```
604
605 makeformat = function (name, mem_name)
606 local mpx = mplib.new {
607 ini_version = true,
```

```
608 find_file = finder,
609 job_name = mem_name,
610 }
611 if mpx then
612 local result
613 result = mpx:execute(string.format(preamble,name))<br>614 print(string.format("dumping format % in %s", nam
           print(string.format("dumping format %s in %s", name, mem_name))
615 mpx:finish()
616 end
617 end
618
619 makeformat("plain", "luatex-plain.mem")
620
```